1. What is the output of the following code:

```
int s = 0;
int t = 1;
for ( int i = 0 ; i < 10 ; i++) {
      s = s + i;for ( int j = i ; j > 0 ; j-- ) {
            t = t * (j - i);}
      s = s * t;System.out.println("t = " + t);}
System.out.println("s = " + s);t = 1t = 0t = 0t = 0t = 0t = 0t = 0t = 0t = 0t = 0s = 0
```
2. Given an array of String. Each element in the array contains a String object. Example:

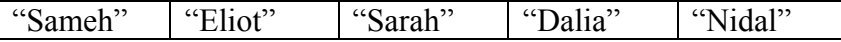

Write a method with the following signature:

public String combine(String[] strings)

Which combines the Strings to form one String that would contain the first letters of each String, followed by the second letter from each string, etc.... You may assume that all Strings have the same length, but you may not assume that the array only has 5 entries. The above array would return the following String:

"SESDNalaaimirldeoaiahthal"

public class Question2 {

```
public static String combine(String[] strings) {
     // define the return variable
     String s = new String():
```

```
// find the length of all the Strings by looking at the
// length of the first String
```

```
int strLength = strings[0].length();
     // i represents the character position within each word
     for ( int i = 0 ; i < strLength ; i++) {
           // j represents which word within the array
           for ( int j = 0 ; j < strings.length ; j++) {
                // get the i'th character from the j'th word
                s = s.\text{concat}(strings[j].substring(i, i+1));}
     }
     // return the combined String
     return (s);
}
public static void main(String[] args) {
     String[] strings = new String[5];
     strings[0] = new String("Sameh");
     strings[1] = new String("Eliot");
     strings[2] = new String("Sarah");
     strings[3] = new String("Dalia");
     strings[4] = new String("Nidal");
     System.out.println(combine(strings));
}
```
}

3. Given the following classes, show the output from running the Test class and give an explanation:

```
public class Vehicle {
    public Vehicle() {
      System.out.println("New Vehicle");
    }
    public void drive() {
      System.out.println("Vehicle: drive");
    }
}
                                                       public class SportsCar extends Car {
                                                           public SportsCar() {
                                                             System.out.println("New SportsCar");
                                                           }
                                                           public void drive() {
                                                             System.out.println("Sports Car: drive fast");
                                                           }
                                                       }
public class Car extends Vehicle {
    public Car() {
      System.out.println("New Car");
    }
    public void drive() {
      System.out.println("Car: drive");
    }
}
                                                       public class Test {
                                                           public static void main(String args[]) {
                                                             Vehicle v = new Vehicle();
                                                             Car c = new Car();SportsCar sc = new SportsCar();
                                                              v.drive();
                                                              c.drive();
                                                              sc.drive();
                                                             v = c; v.drive();
                                                             c = sc; c.drive();
                                                             v = sc; v.drive();
                                                           }
                                                       }
```
New Vehicle New Vehicle New Car New Vehicle New Car New SportsCar Vehicle: drive Car: drive Sports Car: drive fast Car: drive Sports Car: drive fast Sports Car: drive fast

4. Write a for loop to compute the sum  $1^2 + 2^2 + 3^2 + 4^2 + 5^2 + \ldots + n^2$ . Assume that n is a variable that has already been defined.

```
for ( int i = 1 ; i \le n ; i++) {
     sum += i * i;
     System.out.println("for " + i + " the sum = " + sum);
}
```
5. Show the output from running the Test class:

```
public class Test {
    public static void main(String args[]) {
     Integer i1 = new Integer(9);Integer i2 = new Integer(9);if (i1 == i2)System.out.println("Test1");
      if (i1.equals(i2))
        System.out.println("Test2");
      if (i1.equals(new Integer(9)))
        System.out.println("Test3");
   }
}
```
## Test2 Test3

6. Write a complete Java class named MyClass that has the following private attributes:

- a. myInts, an array of int's that has a maximum capacity of 100.
- b. numInts, an int variable that keeps track of the number of elements in myInts.

And the following methods:

- a. public MyClass() Constructor that intitializes myInts and numInts.
- b. public int addInt(int i) Adds i to myInts and updates numInts. Returns the index where i was added. If there is no room to add i to myInts, return -1.
- c. public int find(int i) Find the first occurence of i in myInts and return its index, return -1 if not found.
- d. public int getInt(int i) Return the integer at index i if it exists, return -9999 otherwise.
- e. public boolean isFull() Returns true if myInts is full, false otherwise.
- f. public boolean isEmpty() Returns true if myInts is empty, false otherwise.

```
public class Question6 {
     private int[] myInts;
     private int numInts;
     public Question6() {
          myInts = new int[100];numInts = 0;}
     public int addInt(int i) {
          int index = -1;
          if (!isFull()) {
                index = numInts;
                myInts[index] = i;numInts++;
          }
```

```
CMP-326 Sample Test 2
          return index;
    }
    public int find(int i) {
          int index = -1;
          if (!isEmpty()) {
               for ( int j = 0 ; j < numInts ; j++) {
                    if (myInts[j] == i) {
                         index = j;break;
                    }
               }
          }
          return index;
    }
    public int getInt(int i) {
          int num = -9999;
          if (!isEmpty() && (i \leq numInts-1)) {
               num = myInts[i];}
          return num;
    }
    public boolean isFull() {
          boolean answer = true;
          if (numInts < myInts.length) {
               answer = false;
          }
          return answer;
    }
    public boolean isEmpty() {
          boolean answer = false;
          if (numInts == \theta) {
               answer = true;}
          return answer;
    }
    public static void main(String args[]) {
          Question6 q6 = new Question6();
          System.out.println(q6.isEmpty());
          System.out.println(q6.isFull());
          for ( int i = 1 ; i <= 100 ; i++ ) {
               System.out.println(i + " Added at index " + q6.addInt(i));}
          System.out.println("150 was found at index " + q6.find(150));
```

```
CMP-326 Sample Test 2
        System.out.println("int at index 55 is " + q6.getInt(55));
         System.out.println("int at index 80 is " + q6.getInt(80));
         System.out.println(q6.isFull());
    }
```
}